## **FICHE MÉTHODE** (ou consignes) **POUR LA CRÉATION DE L'AFFICHE**

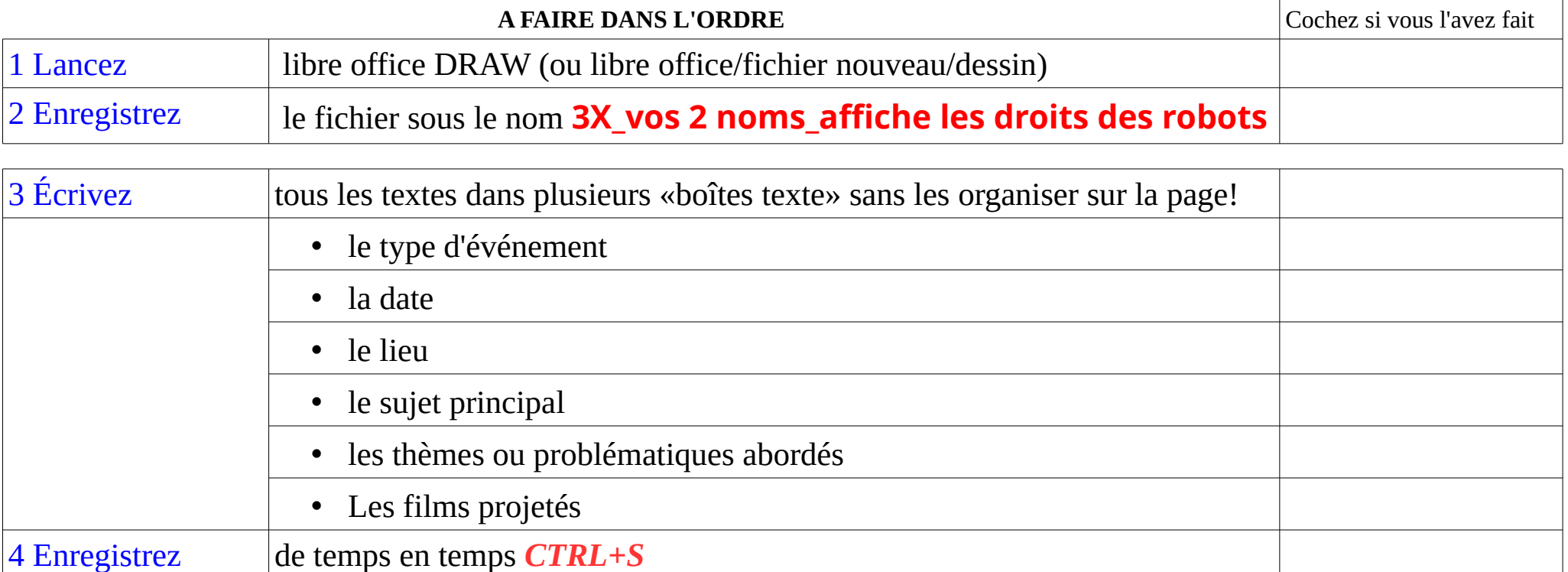

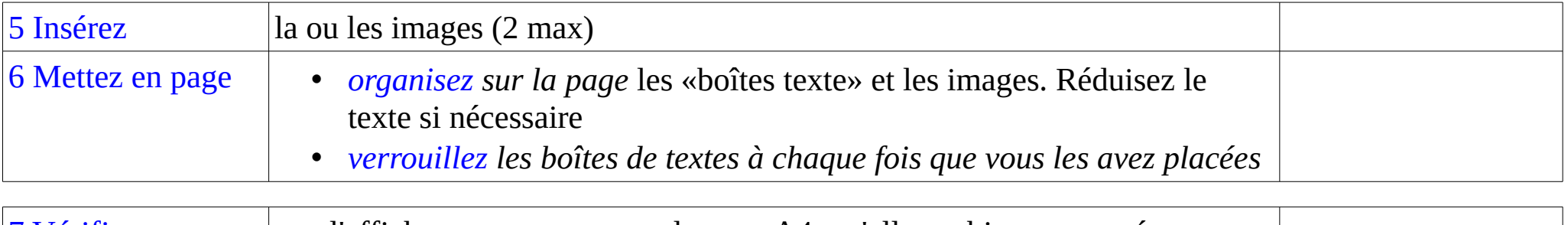

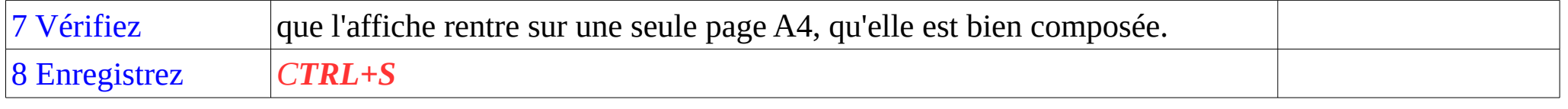